# **How To Download Photoshop For Free Windows 7 Ultimate \_\_EXCLUSIVE\_\_**

The L0c0d group offers guides and tutorials that are helpful for new users. The most popular of these is the How to Crack an Adobe Photoshop Serial Number tutorial. This tutorial explains how to crack Adobe Photoshop. First, you need to go to the adobe website and download the version of Photoshop that you want to install. Then, you need to locate the installation.exe file and run it. When you run the installation program, it will take you to the desktop. There will be a.diz file on your desktop named \"README.txt\". Click the.diz file to open it, and then, read the Adobe Photoshop readme file. There will be instructions on how to install Adobe Photoshop. Once the installation is complete, launch Adobe Photoshop and follow the on-screen instructions. Once the installation is complete, you need to crack Adobe Photoshop. To do this, you need to download a crack for the version of Photoshop that you want to use. Once you have the crack, open the file and follow the instructions on how to patch the software. After the patching process is complete, the software is cracked and ready to use.

# **[Photoshop 2022](http://lehmanbrotherbankruptcy.com/pourer.invigorate?recharges=ZG93bmxvYWR8bk81WVdodE1IeDhNVFkzTWpVNU1qVTNOSHg4TWpVNU1IeDhLRTBwSUZkdmNtUndjbVZ6Y3lCYldFMU1VbEJESUZZeUlGQkVSbDA&cyberryo=UGhvdG9zaG9wIDIwMjIUGh=tavernes)**

Over the past couple of years, following the release of Photoshop CC 2018, several Adobe Photoshop tools have been made available as free downloadable applications, as well as Adobe Media Encoder and Adobe Illustrator CC software. All of these free versions appear to be equivalent alternatives to Photoshop CC, and I expect they'll be supported by Adobe for a long time to come. A 1.5TB library of image assets is available to purchase separately as Adobe Stock, which is part of the Creative Cloud for Business package. This is an extremely useful resource for creative professionals that requires a subscription, and Adobe also offers a number of subscription TVEs that will take input from the stylist's Mac or Windows computer. Photoshop has always been one of my favorite desktop tools, but when I flip the switch today to run the desktop app, I knew it was time to update. All the digital tools I work and play with have changed and improved since the past few versions, and I think a lot of that happened thanks to the company's subscription models. I've already used Photoshop for mobile several times during the day, but I would use the laptop more if I were to have all the tools on the Mac in one easy to access location. So I'm starting a new project where I'm going to put in a lot of hours with Adobe Photoshop CC, and in a number of segments, I will compare the various versions to see what my experience is like. From the top menu, you can access many Photoshop features and tools, including methods for improving the appearance (e.g., creating contrast and color balance adjustments, adding and removing noise) and reducing the evidence of digital artifacts (noise reduction filters, details, and sharpening). These functions can be accessed from the menu bar or the keyboard, and they include features such as Enhance Details, Sharpen, Smudge Effects, and Corrupt. Many of them are linked to one another: You can move to some functions with a keyboard command (⌘], ⌘[, and ⌘. for example) or adjust settings to change the functionality of other tools. Any adjustments you make can be stored in your library to recreate them later. You can access the same tools from the History panel (a box with context-sensitive menu buttons).

### **Photoshop 2022 Download Serial Number Full Torrent [32|64bit] 2022**

#### **What It Does:**

There are a ton of options available for Photo Management and Retouching. The basic options are retouching and selection. There are various tools available for backgrounds, including Darkroom, Color Burn & Whiten, Image Effects, Auto Tone, and Sharpening. You can use the Spot Healing tool to remove blemishes or unwanted objects in the image. **What it Does:** Lightroom 5 and Photoshop have the same features, but Lightroom is effortless as you are able to import your photos from anywhere. You can share your photos online and Lightroom has a built-in face detection feature. Another great feature is the capability to create RAW files from your photos which means you don't have to open up your images to check the quality. **What It Does:** The best tool for blend photographs together to create a detailed image is Photoshop. With Photoshop you can easily create matching colors, erase the background, pull apart and put back together your subjects, fix problems in the picture, and much more. Have fun with this awesome tool. Applying a text box or other shape layer to your document is often the first and most basic building block. The great thing about nondestructive editing is that it leaves the original document and the effects that you've made on top of it intact, which makes it easier to change your mind if you don't like either end result. While the floating selection tools similar to the marquee selection tools in Photoshop, there are essential differences. With the non-destructive editing property of Photoshop, you can keep on making changes to your layer, and any time you want to have a previous visualization, you can re-draw it using the floating selection tools. e3d0a04c9c

# **Photoshop 2022With Registration Code [Win/Mac] {{ finaL version }} 2022**

Adobe Photoshop Elements is an alternative to traditional Photoshop. It is a graphics editor for photographers, image editors and hobbyists. It contains most of the features of the professional version but with fewer features and a simpler user interface. With every new version, Photoshop is developed, from a simple small photo editing tool to an industry-leading software that changed the global graphic designing and multimedia industries standards. Every new version has some new features introduced, but there are a few tools that are being tested with time and remain sturdy and highly important to the designers. Here are some tools and features that are proved as the best of Adobe Photoshop: Adobe Photoshop Elements brings much of the visual magic pioneered by Adobe Photoshop to nonprofessional consumers. Adobe's consumer photo editing software continues to make splashy Photoshop effects possible for novices. Like Adobe's pro-level Creative Cloud applications, new features in the 2023 Elements version add web functionality and take advantage of Adobe's AI technology, called Sensei. Elements provides many of Photoshop's tools and capabilities without requiring you to sign up for a subscription, as its big brother does. With its wealth of tools and ease of use, Photoshop Elements remains a PCMag Editors' Choice winner for enthusiast-level photo editing software. Looking for more? Check out the full range of new features from Adobe Photoshop and Adobe Photoshop Elements, or head over to Envato Tuts+ for more design related content – such as this round up of the 50+ Best Photoshop Templates From Envato Elements! You can also learn how to create a sketch Photoshop effect, change eye color in Photoshop, remove a person from a photo, and more.

how to download photoshop cc 2014 for free how to download photoshop for free 2020 how to download photoshop for free 2021 how to download photoshop cc 2019 for free full version in tamil how to download photoshop for free 2017 how to download photoshop for free 8.1 download plain background for photoshop download remove background for photoshop hd background for photoshop zip file download download free psd background for photoshop

All these features are extremely useful for the designers, because it can be used to make a photo for film projects. Adobe Photoshop is a modern CGI program that will influence the future of graphic design. The new levels tool in Photoshop has changed all the work. Before the new tool was available (it was introduced after CS4), a mask was used to correct the brightness, contrast, and levels. However, it did not have an accurate enough tool, so the new levels tool was introduced. Additionally, Photoshop has a new Quick Look feature that enables users to preview creations without saving them. The new experience, available in Photoshop Elements as well, covers all the areas of Elements which make it easy to find and review featured items, layers, adjustments, fonts and more in one place. "Our customers rely on their creativity every day and they expect Photoshop and our other apps to deliver," said David Wadhwani Adobe's vice president and general manager, Photoshop and Photography. "Creativity is about iteration, the ability to make adjustments, find inspiration around the globe and push creative boundaries. The latest release enables image creation and markup on any surface, and brings our digital creation tools together in one simple app." Adobe has also introduced a new way to create content. With Content Stream, smart interactions between content and your workflow are available in a single experience. Content Stream also allows users to access their Creative Cloud content on any of the devices they want,

making it easy to quickly add or correct content. Customers can quickly annotate and share their creations with comments, as an easy and fast way to highlight their intent.

**Adobe Photoshop –** It contains a lot of necessary tools for the resolution of the subject's image. It has a lot of editing tools to perform a variety of editing. In addition, you can create a bitmap image from the container of the object. You can also add text to the images and you can modify the colors. Adobe Photoshop is a professional and user-friendly image-editing tool that is highly anticipated by photographers. Extensive features such as distortion, watermark, viewer available with this software. You can add multiple selections to a single image and easily add text to the image. You can create and edit files anywhere, even on the web. Simply use the link tool to share the files securely, or add them to your printed documents. **Adobe Photoshop –** And the application can be easily extended with plug-ins. They are more tools that are used for particular purposes. The plug-ins can be used for professional photography, video editing, graphic design, and complex image processing. Different types of plug-ins have been available for many years. The plug-ins available for Adobe Photoshop are different in their functions. These tools can be more easily integrated to the application and apply the function. It is possible that the current version of the software will disappear in the future. But if you want to extend your creative industry, you can use Adobe Photoshop. As with other applications in this make/model couple, Adobe Photoshop Elements software is a package of bundled individual programs. The "Paint," "Photo" and "Draw" programs are three applications in the package. The best feature of the program is that it is a program that is free of charge and does not require a cost. It is the best-known photo and graphics editing software among the people and this is the reason it is used by more than 90 million people around the world. However, there is an advance version of this program, Adobe Photoshop Express. It is said that the program contains approximately 90 programs.

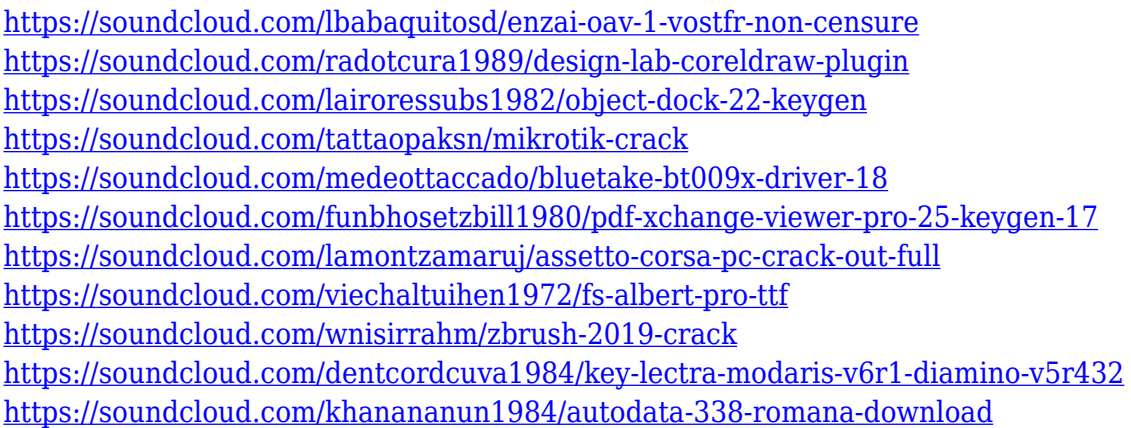

My hope is that this new Feature is a major upgrade to the old U3D feature set, that through a better workflow, ease of use, and usability, we can jumpstart a healthy 3D landscape that allows for great 2D and 3D workflows, right off the rails of Photoshop. Now I'll dive into the features of Photoshop, both 2D and 3D, to lay the foundations for driving how we need to start thinking about Photoshop's future. Where we need to accelerate to make this magic happen. So, let's talk about the foundations of Photoshop as something of an interactive image editor. How do we make an image better and crisper, with more finesse and accuracy, so that we can manipulate it better? When it comes to Photoshop, a few of the things that we want to do are: • When we store to the cloud, sharing is a big thing that this feature set will enable. Whether it's for the cloud or frictionless workflow, this big a change is challenging to be able to do. The new workflow infrastructure should

allow for direct sharing. When we start talking about Photoshop Elements, the goal is to be able to get right to the strong assets and the more mundane content, and to do that not in a service-oriented or file-oriented way, but through the pixel. We want to be able to start right atop the pixels in an image, and get to the essence of where we need to work. Now we're able to achieve that for all forms of media. So we're going to make it a bit more difficult to edit an image at these many levels. If we're fixing a brush or fixing something in an image that's at the pixel level, we now need to go to a place where we have more of a logical structure that we can navigate with ease. And a lot of what we'll do will be pulling out the metadata. We can start tackling our images much better.

[https://firstlady-realestate.com/2023/01/02/download-adobe-photoshop-2022-version-23-1-serial-num](https://firstlady-realestate.com/2023/01/02/download-adobe-photoshop-2022-version-23-1-serial-number-3264bit-2023/) [ber-3264bit-2023/](https://firstlady-realestate.com/2023/01/02/download-adobe-photoshop-2022-version-23-1-serial-number-3264bit-2023/)

[https://superstitionsar.org/adobe-photoshop-2021-version-22-0-0-download-free-with-license-key-for](https://superstitionsar.org/adobe-photoshop-2021-version-22-0-0-download-free-with-license-key-for-mac-and-windows-2023/)[mac-and-windows-2023/](https://superstitionsar.org/adobe-photoshop-2021-version-22-0-0-download-free-with-license-key-for-mac-and-windows-2023/)

<https://openaidmap.com/how-to-download-photoshop-in-windows-10-repack/>

[https://www.duemmeggi.com/wp-content/uploads/2023/01/Photoshop-2021-Version-225-Download-Li](https://www.duemmeggi.com/wp-content/uploads/2023/01/Photoshop-2021-Version-225-Download-License-Key-Activation-3264bit-2023.pdf) [cense-Key-Activation-3264bit-2023.pdf](https://www.duemmeggi.com/wp-content/uploads/2023/01/Photoshop-2021-Version-225-Download-License-Key-Activation-3264bit-2023.pdf)

<https://wood-genealogy.com/wp-content/uploads/2023/01/rebidej.pdf>

[https://lecapmag.com/adobe-photoshop-cc-2019-highly-compressed-download-90mb-\\_\\_full\\_\\_/](https://lecapmag.com/adobe-photoshop-cc-2019-highly-compressed-download-90mb-__full__/)

[http://plantsacademy.com/photoshop-cc-2015-download-free-serial-number-full-torrent-64-bits-latest](http://plantsacademy.com/photoshop-cc-2015-download-free-serial-number-full-torrent-64-bits-latest-update-2023/)[update-2023/](http://plantsacademy.com/photoshop-cc-2015-download-free-serial-number-full-torrent-64-bits-latest-update-2023/)

[https://mybigpharmacy.com/wp-content/uploads/2023/01/Adobe-Photoshop-80-Free-Download-For-W](https://mybigpharmacy.com/wp-content/uploads/2023/01/Adobe-Photoshop-80-Free-Download-For-Windows-7-64-Bit-UPDATED.pdf) [indows-7-64-Bit-UPDATED.pdf](https://mybigpharmacy.com/wp-content/uploads/2023/01/Adobe-Photoshop-80-Free-Download-For-Windows-7-64-Bit-UPDATED.pdf)

<https://elfindonesia.com/2023/01/how-to-download-photoshop-laptop-exclusive/>

[http://belcomcorp.com/wp-content/uploads/2023/01/Adobe-Photoshop-2021-Version-2211-Download-](http://belcomcorp.com/wp-content/uploads/2023/01/Adobe-Photoshop-2021-Version-2211-Download-Serial-Number-Full-Torrent-Hack-2023.pdf)[Serial-Number-Full-Torrent-Hack-2023.pdf](http://belcomcorp.com/wp-content/uploads/2023/01/Adobe-Photoshop-2021-Version-2211-Download-Serial-Number-Full-Torrent-Hack-2023.pdf)

<https://www.ilistbusiness.com/wp-content/uploads/2023/01/samoedmy.pdf>

<https://mediquestnext.com/wp-content/uploads/2023/01/westjuni.pdf>

<http://www.americacredithelp.com/?p=1>

<https://psychomotorsports.com/wp-content/uploads/2023/01/435ed7e9f07f7-188.pdf>

<https://www.2arly.com/wp-content/uploads/2023/01/smiljaq.pdf>

<https://go2flyfishing.com/wp-content/uploads/Neon-Text-Download-Photoshop-TOP.pdf>

<http://doctordefender.com/photoshop-8-0-cs-free-download-portable/>

[https://accordwomen.com/wp-content/uploads/2023/01/Adobe-Photoshop-Elements-14-Nederlands-G](https://accordwomen.com/wp-content/uploads/2023/01/Adobe-Photoshop-Elements-14-Nederlands-Gratis-Downloaden-VERIFIED.pdf) [ratis-Downloaden-VERIFIED.pdf](https://accordwomen.com/wp-content/uploads/2023/01/Adobe-Photoshop-Elements-14-Nederlands-Gratis-Downloaden-VERIFIED.pdf)

<https://theferosempire.com/?p=25885>

[https://briocards.com/wp-content/uploads/2023/01/Body-Hair-Brush-Photoshop-Free-Download-High-](https://briocards.com/wp-content/uploads/2023/01/Body-Hair-Brush-Photoshop-Free-Download-High-Quality.pdf)[Quality.pdf](https://briocards.com/wp-content/uploads/2023/01/Body-Hair-Brush-Photoshop-Free-Download-High-Quality.pdf)

[https://mmsonline.org/wp-content/uploads/2023/01/How-To-Download-And-Use-Photoshop-For-Free-](https://mmsonline.org/wp-content/uploads/2023/01/How-To-Download-And-Use-Photoshop-For-Free-LINK.pdf)[LINK.pdf](https://mmsonline.org/wp-content/uploads/2023/01/How-To-Download-And-Use-Photoshop-For-Free-LINK.pdf)

[https://www.mycatchyphrases.com/wp-content/uploads/2023/01/Photoshop\\_Psd\\_Layers\\_Free\\_Downl](https://www.mycatchyphrases.com/wp-content/uploads/2023/01/Photoshop_Psd_Layers_Free_Download_NEW.pdf) [oad\\_NEW.pdf](https://www.mycatchyphrases.com/wp-content/uploads/2023/01/Photoshop_Psd_Layers_Free_Download_NEW.pdf)

[https://www.chandabags.com/wp-content/uploads/2023/01/Download-Photoshop-70-For-Windows-10-](https://www.chandabags.com/wp-content/uploads/2023/01/Download-Photoshop-70-For-Windows-10-64-Bit-LINK.pdf) [64-Bit-LINK.pdf](https://www.chandabags.com/wp-content/uploads/2023/01/Download-Photoshop-70-For-Windows-10-64-Bit-LINK.pdf)

[https://bandwidthcamp.com/photoshop-2022-version-23-1-1-download-free-licence-key-licence-key-m](https://bandwidthcamp.com/photoshop-2022-version-23-1-1-download-free-licence-key-licence-key-mac-win-latest-2022/) [ac-win-latest-2022/](https://bandwidthcamp.com/photoshop-2022-version-23-1-1-download-free-licence-key-licence-key-mac-win-latest-2022/)

[https://www.place-corner.com/photoshop-2021-version-22-download-free-with-registration-code-final](https://www.place-corner.com/photoshop-2021-version-22-download-free-with-registration-code-final-version-2023/) [-version-2023/](https://www.place-corner.com/photoshop-2021-version-22-download-free-with-registration-code-final-version-2023/)

<https://samtoysreviews.com/2023/01/02/photoshop-cc-2014-extremely-compressed-obtain-new/> <https://cratusco.com/wp-content/uploads/2023/01/hirven.pdf>

<https://thefrontoffice.ca/how-to-download-photoshop-7-0-in-windows-7-new/>

<https://romans12-2.org/wp-content/uploads/2023/01/amatvien.pdf>

<https://wwexllc.com/wp-content/uploads/2023/01/floappl.pdf>

<https://jacksonmoe.com/2023/01/02/photoshop-hd-background-download-2019-free/>

<https://masajemuscular.com/wp-content/uploads/2023/01/Download-Photoshop-Cs-17-BETTER.pdf>

[https://whistlesforlife.com/2023/01/02/hd-background-images-for-photoshop-editing-1080p-free-dow](https://whistlesforlife.com/2023/01/02/hd-background-images-for-photoshop-editing-1080p-free-download-2022-hot/) [nload-2022-hot/](https://whistlesforlife.com/2023/01/02/hd-background-images-for-photoshop-editing-1080p-free-download-2022-hot/)

[https://openaidmap.com/download-adobe-photoshop-2021-activation-code-with-keygen-win-mac-64-bi](https://openaidmap.com/download-adobe-photoshop-2021-activation-code-with-keygen-win-mac-64-bits-2022/) [ts-2022/](https://openaidmap.com/download-adobe-photoshop-2021-activation-code-with-keygen-win-mac-64-bits-2022/)

[https://securetranscriptsolutions.com/wp-content/uploads/2023/01/How-To-Download-Photoshop-Cs6](https://securetranscriptsolutions.com/wp-content/uploads/2023/01/How-To-Download-Photoshop-Cs6-In-Laptop-For-Free-EXCLUSIVE.pdf) [-In-Laptop-For-Free-EXCLUSIVE.pdf](https://securetranscriptsolutions.com/wp-content/uploads/2023/01/How-To-Download-Photoshop-Cs6-In-Laptop-For-Free-EXCLUSIVE.pdf)

[https://holidaysbotswana.com/wp-content/uploads/2023/01/Adobe-Photoshop-2022-Version-231-Dow](https://holidaysbotswana.com/wp-content/uploads/2023/01/Adobe-Photoshop-2022-Version-231-Download-free-Licence-Key-License-Keygen-WinMac-x3264-20.pdf) [nload-free-Licence-Key-License-Keygen-WinMac-x3264-20.pdf](https://holidaysbotswana.com/wp-content/uploads/2023/01/Adobe-Photoshop-2022-Version-231-Download-free-Licence-Key-License-Keygen-WinMac-x3264-20.pdf)

[https://bilvardsexperten.se/wp-content/uploads/2023/01/Download-Photoshop-Windows-8-Gratis-HOT](https://bilvardsexperten.se/wp-content/uploads/2023/01/Download-Photoshop-Windows-8-Gratis-HOT.pdf) [.pdf](https://bilvardsexperten.se/wp-content/uploads/2023/01/Download-Photoshop-Windows-8-Gratis-HOT.pdf)

<https://teenmemorywall.com/adobe-photoshop-2022-keygen-for-lifetime-x32-64-new-2022/> <http://efekt-metal.pl/?p=1>

<https://www.anewpentecost.com/wp-content/uploads/2023/01/gavrwaht.pdf>

This preset allows for very quick, easy and efficient organization of layers in the Photoshop workspace, all within the file you're working on. (You can download it here for OS X and Windows: Photoshop's preset .) Presets will give you control over how your document's resources are organized in other ways, like grouping similar tools and placing them on the Layers Panel at once. Photoshop brings realtime image editing to your browser. You just need a browser, some images, and Photoshop on your computer. No plug-ins, software, or installation required. Photoshop integrates seamlessly with your browser, provides the same tools and options as the desktop version, and remembers your settings for the next time you choose to open Photoshop on a different computer. Adobe Photoshop is a great tool for enhancing images with the right filters and adjustments. You can customize every thing you see, add completely new ones, or create custom presets that are ready to use. There is a lot in Photoshop interface which will be familiar to most users of other Adobe Applications. They have thought of sharing some of the functionality between the batch image processing Photoshop toolbox and the single-image-processing Photoshop toolbox. The help documentation for Photoshop isn't the best at all. However, it does have a dedicated support page on the Adobe website, which you can access if you have a current membership subscription. Enhance and remodel with fast, intuitive performance and a streamlined interface. With one of the most popular filters and tools in any photo editing software, Photoshop Elements makes image editing easy. Quickly use powerful tools to remove red-eye, adjust brightness, contrast and exposure, and even make drawings look like watercolor or charcoal sketches. On top of fast editing, Photoshop Elements provides a built-in screen capture tool, a dynamic Organizer with automatic organizing, collages, and 3D tools. Everything you need to provide memorable, creative images is—and you can even use Photoshop Elements as an awesome photo scrapbook for quick and easy organizing, editing, and sharing.